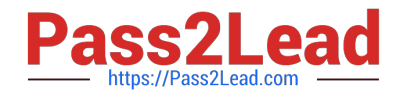

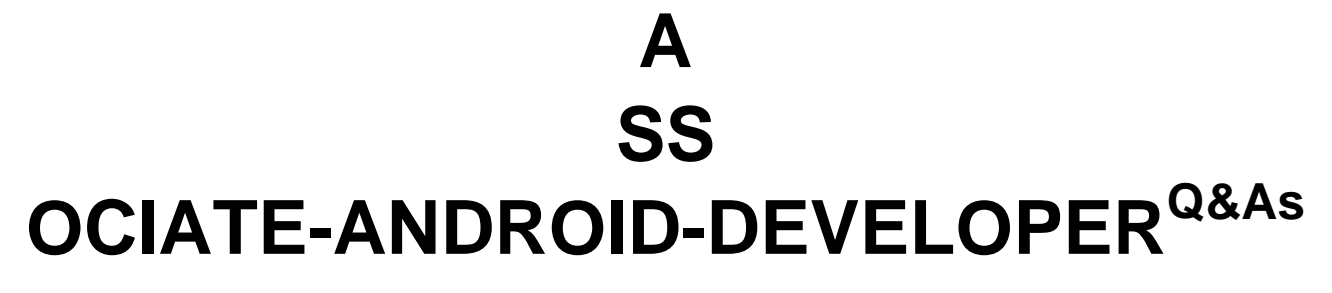

Google Developers Certification - Associate Android Developer (Kotlin and Java Exam)

# **Pass Google ASSOCIATE-ANDROID-DEVELOPER Exam with 100% Guarantee**

Free Download Real Questions & Answers **PDF** and **VCE** file from:

**https://www.pass2lead.com/associate-android-developer.html**

100% Passing Guarantee 100% Money Back Assurance

Following Questions and Answers are all new published by Google Official Exam Center

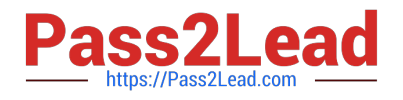

**https://www.pass2lead.com/associate-android-developer.html** 2023 Latest pass2lead ASSOCIATE-ANDROID-DEVELOPER PDF and VCE dumps Download

- **B** Instant Download After Purchase
- **@ 100% Money Back Guarantee**
- 365 Days Free Update
- 800,000+ Satisfied Customers

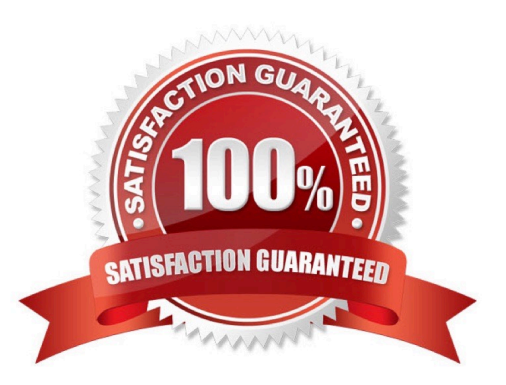

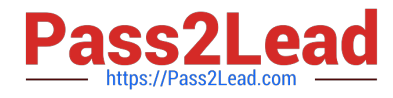

#### **QUESTION 1**

The Log class allows you to create log messages that appear in logcat. Generally, you could use the following log methods: (Choose five.)

- A. Log.e(String, String) (error)
- B. Log.a(String, String) (all outputs)
- C. Log.w(String, String) (warning)
- D. Log.i(String, String) (information)
- E. Log.q(String, String) (questions)
- F. Log.d(String, String) (debug)
- G. Log.v(String, String) (verbose)

Correct Answer: ACDFG

#### **QUESTION 2**

Select four different types of app components. (Choose four.)

- A. Application
- B. Layouts
- C. Activities
- D. Services
- E. AlarmManager
- F. WorkManager
- G. Broadcast receivers
- H. Content providers
- I. Fragments

Correct Answer: CDGH

## **QUESTION 3**

DRAG DROP

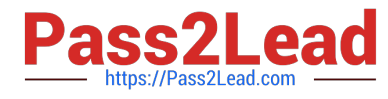

GcmNetworkManager

**Custom AlarmManager** 

and BroadcastReceiver

Under the hood WorkManager uses an underlying job dispatching service based on the following criteria. You need to move services to the correct places.

#### Select and Place:

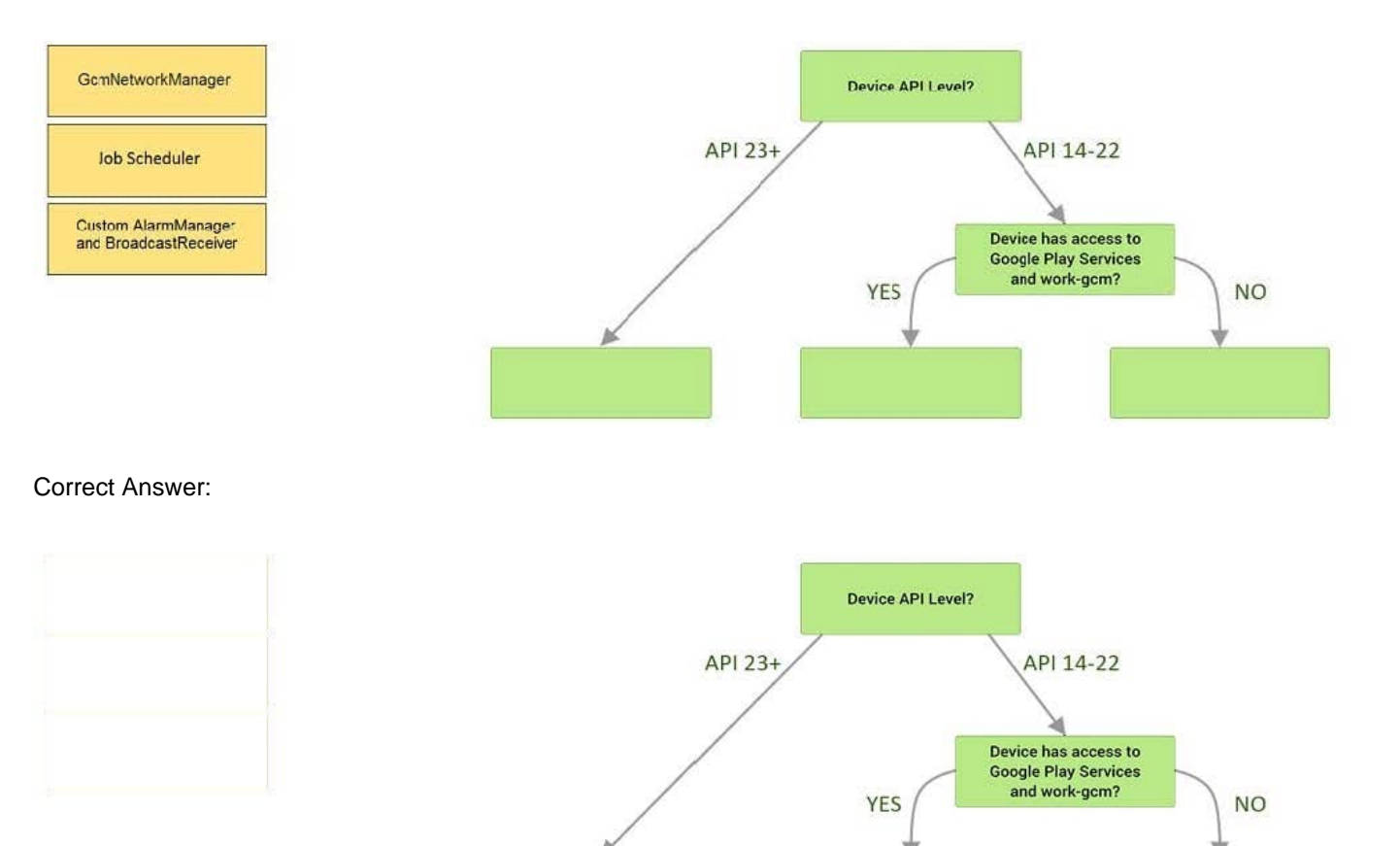

Videos:

1.

Working with WorkManager, from the 2018 Android Dev Summit

2.

WorkManager: Beyond the basics, from the 2019 Android Dev Summit

Reference: https://developer.android.com/reference/androidx/work/WorkManager?hl=en

**Job Scheduler** 

#### **QUESTION 4**

The following code snippet shows an example of an Espresso test:

## A. @Rule

public void greeterSaysHello() {

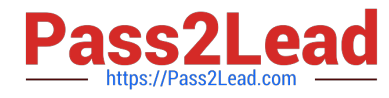

```
onView(withId(R.id.name_field)).do(typeText("Steve"));
onView(withId(R.id.greet_button)).do(click());
onView(withText("Hello Steve!")).check(matches(isDisplayed()));
} 
B. @Test
public void greeterSaysHello() {
onView(withId(R.id.name_field)).perform(typeText("Steve"));
onView(withId(R.id.greet_button)).perform(click());
onView(withText("Hello Steve!")).check(matches(isDisplayed()));
} 
C. @Test
public void greeterSaysHello() {
onView(withId(R.id.name_field)).do(typeText("Steve"));
onView(withId(R.id.greet_button)).do(click());
onView(withText("Hello Steve!")).compare(matches(isDisplayed()));
```

```
}
```

```
Correct Answer: B
```
## **QUESTION 5**

What public methods are there in android.widget.Toast.Callback? (Choose two.)

- A. onDismissed()
- B. onToastHidden()
- C. onShown()
- D. onToastShown()
- E. onToastCancelled()
- Correct Answer: BD

Reference:

https://developer.android.com/guide/topics/ui/notifiers/toasts https://developer.android.com/training/snackbar/action

[ASSOCIATE-ANDROID-DEVELOPER PDF Dumps](https://www.pass2lead.com/associate-android-developer.html) | ASSOCIATE-ANDROID-DEVELOPER VCE Dump:**5**|/ 10 [ASSOCIATE-ANDROID-DEVELOPER Braindumps](https://www.pass2lead.com/associate-android-developer.html)

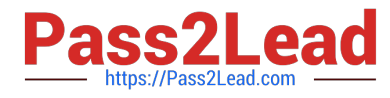

## **QUESTION 6**

What is the placeholder tag used for?

- A. To mark text that should not be translated.
- B. To raise a translation priority to a higher level
- C. To raise a quantity of translations for the string
- D. To pick up and move sting translation from a different resource file

Correct Answer: A

Reference: https://developer.android.com/guide/topics/resources/localization

#### **QUESTION 7**

To create a basic JUnit 4 test class, create a class that contains one or more test methods. A test method begins with the specific annotation and contains the code to exercise and verify a single functionality in the component that you want to test. What is the annotation?

A. @RunWith

B. @LargeTest

C. @Rule

D. @Test

Correct Answer: D

#### **QUESTION 8**

Choose the most correct statement.

A. Android is a closed source, Linux-based software stack created for a wide array of devices and form factors.

- B. Android is a closed source, Windows-based software stack created for a wide array of devices and form factors.
- C. Android is an open source, Linux-based software stack created for a wide array of devices and form factors.
- D. Android is an open source software stack created for a highly limited array of devices and form factors.

Correct Answer: C

Reference: https://developer.android.com/guide/platform

#### **QUESTION 9**

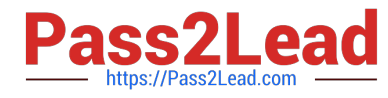

When your code execution reaches the breakpoint, Android Studio pauses execution of your app. You can then use the tools in the Debugger tab to identify the state of the app. With Step Over

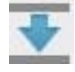

you can

- A. examine the object tree for a variable; expand it in the Variables view.
- B. evaluate an expression at the current execution point
- C. advance to the next line in the code (without entering a method)
- D. advance to the first line inside a method call
- E. advance to the next line outside the current method
- F. continue running the app normally

Correct Answer: C

#### **QUESTION 10**

An example. In our ViewModelFactory(that implements ViewModelProvider.Factory) we have an instance of our Repository, named mRepository. Our ViewModel has such constructor:

class MyViewModel(private val mRepository: MyRepository) : ViewModel() ...

Next, in our ViewModelFactory create ViewModel method (overriden) looks like this:

override fun create(modelClass: Class): T { return try { //MISSED RETURN VALUE HERE" } catch (e: InstantiationException) { throw RuntimeException("Cannot create an instance of \$modelClass", e) } catch (e: IllegalAccessException) { throw RuntimeException("Cannot create an instance of \$modelClass", e) } catch (e: NoSuchMethodException) { throw RuntimeException("Cannot create an instance of \$modelClass", e) } catch (e: InvocationTargetException) { throw RuntimeException("Cannot create an instance of \$modelClass", e) } }

What should we write instead of "//MISSED RETURN VALUE HERE"?

- A. modelClass.getConstructor().newInstance(mRepository)
- B. modelClass.getConstructor(MyRepository::class.java).newInstance()
- C. modelClass.getConstructor(MyRepository::class.java).newInstance(mRepository)

Correct Answer: C

#### **QUESTION 11**

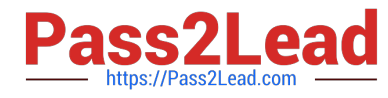

When your code execution reaches the breakpoint, Android Studio pauses execution of your app. You can then use the tools in the Debugger tab to identify the state of the app. With Evaluate Expression

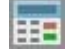

you can

- A. examine the object tree for a variable; expand it in the Variables view
- B. evaluate an expression at the current execution point
- C. advance to the next line in the code (without entering a method)
- D. advance to the first line inside a method call
- E. advance to the next line outside the current method
- F. continue running the app normally

Correct Answer: B

## **QUESTION 12**

Select correct statements about Hardware Abstraction Layer (HAL). (Choose two.)

A. The HAL provides standard interfaces that expose device hardware capabilities to the higher-level Java API framework.

B. The HAL function both as apps for users and to provide key capabilities that developers can access from their own app. For example, if your app would like to deliver an SMS message, you don\\'t need to build that functionality yourself ? you can instead invoke whichever SMS app is already installed to deliver a message to the recipient you specify

C. The HAL consists of multiple library modules, each of which implements an interface for a specific type of hardware component, such as the camera or bluetooth module. When a framework API makes a call to access device hardware, the Android system loads the library module for that hardware component.

D. Using a HAL, not using a Linux kernel, allows Android to take advantage of key security features and allows device manufacturers to develop hardware drivers for a well-known kernel.

Correct Answer: AC

The system apps function both as apps for users and to provide key capabilities that developers can access from their own app. For example, if your app would like to deliver an SMS message, you don\\'t need to build that functionality yourself -- you can instead invoke whichever SMS app is already installed to deliver a message to the recipient you specify Using a Linux kernel allows Android to take advantage of key security features and allows device manufacturers to develop hardware drivers for a well-known kernel. Reference: https://developer.android.com/guide/platform

## **QUESTION 13**

Assume that you have the following situation:

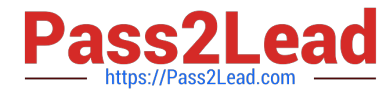

-

-

The app code calls for R.string.text\_a Three relevant resource files are available:

res/values/strings.xml, which includes text\_a in the app\\'s default language, in this case English.

res/values-mcc404/strings.xml, which includes text\_a in the app\\'s default language, in this case English.

-res/values-hi/strings.xml, which includes text\_a in Hindi. The app is running on a device that has the following configuration:

- The SIM card is connected to a mobile network in India (MCC 404).

-The language is set to Hindi (hi).

Which is the correct statement below?

A. Android loads text\_a from res/values/strings.xml (in English)

B. Android loads text\_a from res/values-mcc404/strings.xml (in English)

C. Android loads text\_a from res/values-hi/strings.xml (in Hindi)

Correct Answer: B

Android loads text a from res/values-mcc404/strings.xml (in English), even if the device is configured for Hindi. That is because in the resource-selection process, Android prefers an MCC match over a language match (as a priority

Exception).

Reference:

https://developer.android.com/guide/topics/resources/localization

#### **QUESTION 14**

What statements about InputStreamReader (java.io.InputStreamReader) are correct? (Choose two.)

A. An InputStreamReader is a bridge from byte streams to character streams: It reads bytes and decodes them into characters using a specified charset. The charset that it uses may be specified by name or may be given explicitly, or the platform\\'s default charset may be accepted.

B. An InputStreamReader is a bridge from character streams to byte streams: It reads characters using a specified charset and encodes them into bytes. The charset that it uses may be specified by name or may be given explicitly, or the platform\\'s default charset may be accepted.

C. Each invocation of one of an InputStreamReader\\'s read() methods may cause one or more bytes to be read from the underlying byte-input stream. To enable the efficient conversion of bytes to characters, more bytes may be read ahead from the underlying stream than are necessary to satisfy the current read operation.

D. No any invocation of one of an InputStreamReader\\'s read() methods can cause some bytes to be read from the underlying byte-input stream.

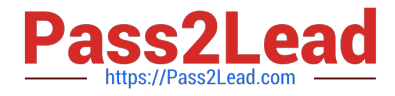

Correct Answer: AC

### **QUESTION 15**

An example. In our ViewModelFactory(that implements ViewModelProvider.Factory) we have an instance of our Repository, named mRepository. Our ViewModel has such constructor:

public MyViewModel(MyRepository myRepository)...

Next, in our ViewModelFactory create ViewModel method (overriden) looks like this:

@NonNull @Override public T create(@NonNull Class modelClass) {

try {

//MISSED RETURN VALUE HERE

} catch (InstantiationException | IllegalAccessException |

NoSuchMethodException | InvocationTargetException e) {

throw new RuntimeException("Cannot create an instance of " + modelClass, e);

}

}

What should we write instead of "//MISSED RETURN VALUE HERE"?

A. return modelClass.getConstructor().newInstance(mRepository);

- B. return modelClass.getConstructor(MyRepository.class).newInstance();
- C. return modelClass.getConstructor(MyRepository.class).newInstance(mRepository);

Correct Answer: C

## [ASSOCIATE-ANDROID-](https://www.pass2lead.com/associate-android-developer.html)[DEVELOPER PDF Dumps](https://www.pass2lead.com/associate-android-developer.html)

[ASSOCIATE-ANDROID-](https://www.pass2lead.com/associate-android-developer.html)[DEVELOPER VCE Dumps](https://www.pass2lead.com/associate-android-developer.html)

[ASSOCIATE-ANDROID-](https://www.pass2lead.com/associate-android-developer.html)[DEVELOPER Braindumps](https://www.pass2lead.com/associate-android-developer.html)